# Lecture 4: parallel computing, batch systems, cluster monitoring

https://sites.google.com/site/clustergateorg/

- Parallel performance
- Job task to perform data processing
- Batch processing

Batch processing systems

## Parallel computing

- The cluster (and even one server) consists of many independent components. It gives idea that a range of operations in computing (in general data conversion) might be divided on some independent steps which can be performed at the same time (in parallel).
- It seems parallel operation performance will decrease total time of computing. Quite often it takes place. But not each time.
- In reality parallel computing could decrease the total computing time in that degree in which we can divide our task in separate stages.

## Types of parallelism

- Algorithm pallelism parallel (almost at the same time) execution of different part of the program (program system).
- Data parallelism parallel (almost at the same time) execution of one program with different data
  - Statistics values (mean, sigma, etc) in different data sets.

## Amdal's law (~1960)

If alpha is share of algorithm (or programs, or task), which can be performed in parallel on N CPUs, than maximum speedup can be achieved on level 1/alpha even N becomes unlimited. (http://en.wikipedia.org/wiki/Parallel\_computinghttp://en.wikipedia.org/wiki/Parallel\_computing).

# Which situation in computer infrastructure might prevent parallel performance?

## What is possible speedup for data processing if we upgrade all servers to more powerful CPU?

CPU load 100% for all servers Server 2 Server 3 Server 1 Server 4 Network switch Storage (SAN) Storage bandwidth load is 100%

## Parallel performance of computing jobs

- Job (request to perform something) the description, which is interpreted by *batch processing system*. Job might be interpreted and performed on one server or on the cluster. One job is accomplished in finite time. Often one job is part of large computing process.
- On the cluster there are many jobs from a number of users (customers) at the same time. So we can say about stream of jobs (or batch).
- To maximize the cluster usage (maximize the number of accomplished jobs per unit of time) the batch processing system is used.

## Job queues

- If you have more jobs than it is possible to perform at the same time you need to put them into input queue, the batch system will get jobs from input queue when a cluster node becomes free.
- Usually jobs enter into batch processing system in one of the possible input queues.
- It has to be the rule how the concrete job is entered into concrete queue.
- Also it has to be the rule which input queue is more preferable in concrete time.

### **Batch processing system functionality**

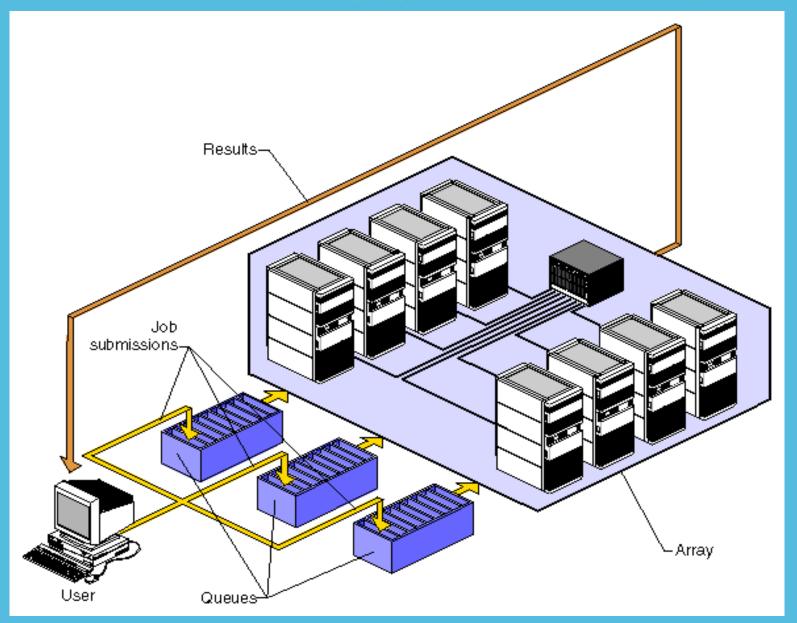

### Examples of batch processing systems

- PBS/Torque ( http://en.wikipedia.org/wiki/Portable\_Batch\_System, http://en.wikipedia.org/wiki/TORQUE\_Resource\_Manager)
- Condor (http://en.wikipedia.org/wiki/Condor\_High-Throughput\_Computing\_System)
- LSF (http://en.wikipedia.org/wiki/Platform\_LSF)
- SGE (http://en.wikipedia.org/wiki/Oracle\_Grid\_Engine)
- SLURM https://computing.llnl.gov/linux/slurm/
- https://en.wikipedia.org/wiki/Comparison\_of\_cluster\_software

## Several API for batch processing

- Qsub submit the job
- Qstat get the jobs status
- Qdel delete the job from any queue.

## Message Passing Interface (MPI)

- It is possible to use some library to create the program with parallel parts? YES, it is.
  - http://www.open-mpi.org/
- http://cluster.linux-ekb.info/mpi2b.php

## Cluster monitoring

- Why the monitoring is required?
  - Ganglia http://ganglia.sourceforge.net/
  - Zabbix http://www.zabbix.com/
  - Nagios https://www.nagios.org/

\_

## Ganglia view

### PNPI-HEPD Grid (12 sources) (tree view)

 CPUs Total:
 158

 Hosts up:
 31

 Hosts down:
 0

Current Load Avg (15, 5, 1m):

18%, 18%, 17%

Avg Utilization (last hour):

20%

Localtime:

2017-05-07 02:00

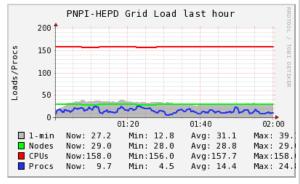

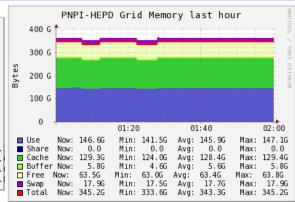

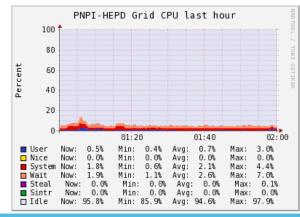

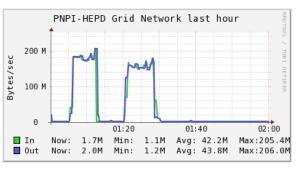

## **End of lecture**